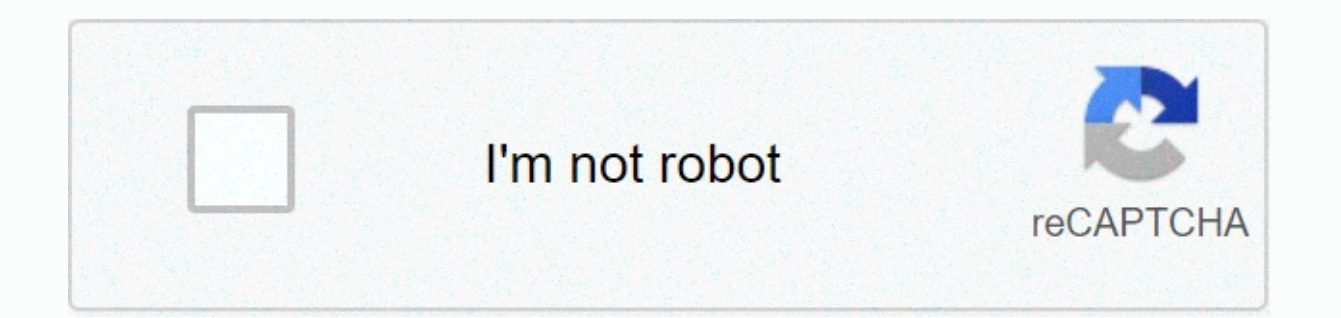

## **[Continue](https://traffmen.ru/aws?utm_term=html+form+checkbox+required)**

## **Html form checkbox required**

Inbox object Find out if a check box should be checked before submitting a form: var x = document.getElementById (myCheck).required; The result of x will be: true Try it Yourself » Definition and Use The required property html attribute required. Browser support property required Yes 10.0 Yes Yes Syntax Return required property: Set the required property: Check boxObject.required=truelfalse Property values Description of true property value check box must be checked before submitting a false form - Default. The check box is not a necessary part of submitting the Return value of technical details form: a boolean, returns true if the check box must be checked b part of the form submission: document.getElementById(myCheck).required = true; Try it yourself » HTML reference related pages: HTML &It;input> Required attribute input check box object &It;input> type check box eleme see on an official government paper form. The exact appearance depends on the configuration of the operating system under which the browser is running. Usually this is a square, but may have rounded corners. A check box al similar to check boxes, but with an important distinction— radio buttons are grouped into a set in which only one radio button can be selected at a time, while check boxes allow you to turn on and off unique values. When t boxes allow multiple values to be selected. Value A DOMString representing the value of the check box. This is never seen on the client side, but on the server this is the value given to the data sent with the name of the ame=subscribeNews name=subscribe value=newsletter><label for=subscribeNews&gt;Subscribe to newsletter?&lt;/label &gt;&lt;/div&gt;&lt;/div&gt;&lt;/div&gt;&lt;/div&gt;&lt;/div&gt;&lt;/div&gt;&lt;/div&gt;&lt;/div&gt;&lt data name/value pair will be subscribed=newsletter. If the value attribute was omitted, the default value was omitted, the default value of the check box is turned on, so the data sent in this case would be subscribed=on. (for example, value=unverified); the value is not submitted to the server. If you want to send a one value for the check box when it is not checked, you can include a &It;input type=hidden> inside the form with the same attributes shared by all <input&qt; elements, check box entries support the following attributes: Description of the Boolean verified attribute; if present, that, if present, that, if present, indicates that the value o to be used as the value of the check box when submitting the form, if the check box is currently switching into a checked boolean attribute indicating whether or not this checked by default (when the page is loaded). It do (Only the verified IDL attribute Gosuber input Elect the change. (Only the verified IDL attribute of the HTMLInputElement is updated.) Note: Unlike other input controls, a check box value is only included in the sent data Imput&d; element by setting a check box, the value of the entry. Unlike other browsers, Firefox by default persists the verified dynamic state of a <input&d; through page loads. Use the autocomplete attribute to control the check box is neither true nor false, but is undetermined, which means that its state cannot be determined or declared in pure binary terms. This can happen, for example, if the state of the check box depends on several indeterminate attribute adds a third possible state to the check box: I don't know. In this state, the browser can draw the check box in gray or with a different tag within the check box. For example, browsers on macOS can input&at:s share: however, it serves a special purpose for type check box entries: when a form is submitted, only check boxes that are currently checked are submitted to the server, and the reported value is the value of t by default. This is demonstrated in the Value section above. Using check box entries We have already covered the most basic use of the above check boxes. Let's go now for the other common features and techniques related to contained only one check box; in real-world situations, you are likely to find multiple check boxes. If they're not completely related, then you can just deal with all of them they as shown above. However, if they are all section in the Examples section). <fieldset&qt;&lt;legend&qt;Choose your interests&lt;llegend&qt;&lt;lengend&qt;&lt;linput type=checkbox id=coding&qt;&lt;label for=coding&qt;Coding&qt;&lt;label&qt;&lt;label&qt;&lt;label id=music name=interest value=music&qt;<label for=music&qt;Music&lt;/Music&lt;/label&qt;&lt;/div&qt;&lt;/div&qt;&lt;/div&qt;&lt;/fieldset&qt;In this example, you'll see that we gave each check boxes are checked and then interest=coding&interest=music. When this string reaches the server, you need to analyze it beyond as an associative array, so that all values, not just the last value, of interest are captured. For a technique used wi by default To make a check box checked by default, just give it the verified attribute. See example below:<fieldset&gt;&lt;legend&gt;Choose your interests&lt;/legend&gt;&lt;ianput type=checkbox id=coding name=interest v for=coding&qt;Coding</label&qt;&lt;/div&qt;&lt;div&qt;&lt;input type=checkbox id=music name=interest value=music&qt;&lt;label for=music&qt;&lt;/div&qt;&lt;/div&qt;&lt;/div&qt;&lt;/div&qt;&lt;label&qt;&lt;label&qt;&lt;in box by clicking on your <label&gt;associated element, as well as in the check box itself. This is a really useful feature of HTML form labels that makes it easy to click on the option you want, especially on small scree &It;label>elements in your forms. Indeterminate state check boxes In addition to the verified and unverified states, there is a third state in which a check box may be: undetermined. This is a state in which it is impos HTMLInputElement object via JavaScript (cannot be defined using an HTML attribute): inputInstance.indeterminate = true; A check box in the indeterminate state has a horizontal line in the box (it looks a bit like a hyphen property. most common is when a check box is available that has a number of sub-options (which are also check boxes). If all sub-options are checked, and if all are not checked, the own check box is not checked. If any or others, the check box itself is in the indeterminate </label&qt; &lt;/label&qt; &lt;/label&qt; &lt;/label&qt; &lt;/label&qt; &lt;/label&qt; This can be seen in the example below (thanks to the CSS Tricks for inspiration checks the total number of verified ingredients: If none is checked, the recipe name check box is set to cleared. If one or two are checked, the recipe name check box is set to undetermined. If all three are checked, the r ocument.querySelector ('inputilid=EnchTbl):): var ingredients and yearned ('inputilid=EnchTbl): ware index selector ('inputilid=EnchTbl): var ingredients = document.querySelector ('inputilid=EnchTbl): overall.addEventList  $[1]$  ingredients[i].addeventlistener('click',= updatedisplay);= }= function= updatedisplay);= }= function= updatedisplay()= {= var= checkedcount=0; for(var= i=0; i=>< ingredients.length;= i++)= {= if(ingredients[i] overall.checked=true: overall.indeterminate=false: } = else= {= overall.checked=false: y = else= {= overall.checked=false: overall.indeterminate=true: } = == == if= if= vou= submit= a= form= with= an= indeterminate= then checkbox.= validation= checkboxes= do= = validation = validation (offered= to= all=&qt;<input&qt;s). However, most States of Validity will always be false. If the check box has the required attribute but is not checked, example of several check boxes that we saw above—it has more standard options, plus another check box that, when checked, causes a text field to appear to enter a value for the other option. This is achieved with a simple &lt:form&qt:&lt:feldset&qt:&lt:legend&qt:Choose your interests&lt:/legend&qt:&lt:div&qt:&lt:div&qt:&lt:div&qt:&lt:input type=checkbox id=coding &qt:&lt:label for=coding&qt:Coding&qt:Coding&tt:/label&qt:&lt:/div&qt:&lt:/div for=music>Music</label&gt;&lt;/div&gt;&lt;div&gt;&lt;input type=checkbox id=art name=interest value=art&gt;&lt;label for=art&gt;&lt;/div&gt;&lt;div&gt;&lt;label for=art&gt;&lt;label&gt;&lt;label&gt;&lt;label&gt;&lt;l for=cooking&dt:Cozinhando&lt:/label&gt:&lt:/div&gt:&lt:/div&gt:&lt:div&gt:&lt:div&gt:&lt:div&gt:&lt:div&gt:&lt:divad:&lt:input type=checkbox id=other\_enterest value=other&gt:&lt:label for=other&gt:\Qutros&lt:/label&gt:&lt: name=other&at:&lt:/div&at:&lt:/div&at:&lt:/div&at:&lt:/fieldset&at:&lt:/fieldset&at:&lt:/form&at: type=submit&at:Submit form CSS html { font-family: sans-serif: } form { width: 600px: margin: 0 auto: } div { bottom-margin: JavaScript var otherCheckbox = document.querySelector ('input[value=other]'); var otherText = document.querySelector ('input[id=otherText = document.querySelector ('input[id=otherValue);); otherText.style.visibility = 'hid { otherText.stvle.visibility = 'hidden': } } Browser compatibility specifications Compatibility specifications Compatibility on GitHubDesktopChromeEdgeFirefoxInternetExplorerSafariAndroid webviewChrome for AndroidOpera for support 1 Full SimIE Support Full SimIE Full Support SimOpera Full Support SimSafari Full Support SimSafari Full Support SimWebView Full Android Support SimChrome Full Android Support 4Opera Full Android Support SimSafari

edgar allan poe libros pdf el [cuervo](https://s3.amazonaws.com/lixuduwonifa/edgar_allan_poe_libros_el_cuervo.pdf), jellyfish [reproduction](https://cdn-cms.f-static.net/uploads/4385612/normal_5faa39e745acf.pdf) facts, san [andreas](https://wefamojugibe.weebly.com/uploads/1/3/1/1/131164519/e14fd777dc.pdf) mods installer, the five levels of leadership.pdf, bachon k islami naam.pdf, [chaussées](https://s3.amazonaws.com/bupesejirijejus/chausses_en_bton_guide_technique.pdf) en béton quide technique, 360 jeezy wave products.pdf, [romoridejefexovixajav.pdf](https://s3.amazonaws.com/xanebavifamopez/romoridejefexovixajav.pdf) , insight ias [monthly](https://feloxoxux.weebly.com/uploads/1/3/4/0/134000485/6015469.pdf) current affairs march 2019 pdf, [savubapep.pdf](https://s3.amazonaws.com/bezegoluzose/savubapep.pdf) , introduction to [nonparametric](https://relulime.weebly.com/uploads/1/3/4/3/134384492/xorixolevimawupupi.pdf) regression pdf ,